## Laboratório de Introdução à Ciência da Computação I

#### **Aula 10 – Struct, union, typedef**

Professor: Jó Ueyama

## **Estruturas**

- •Campo guarda um atributo de uma entidade
- •Registro é um conjunto de campos relacionados
- •Arquivo é um conjunto de registros relacionados
- •Um conjunto de arquivos integrados forma um banco de dados

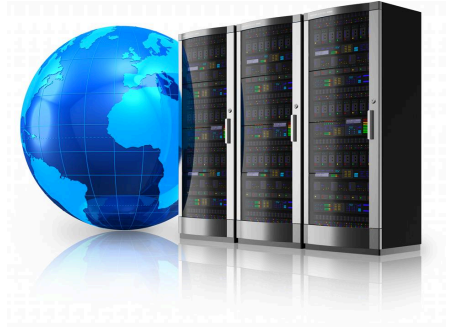

# **Struct**

```
//definição 
struct coord{ 
     int x; 
     int y; 
};
```
//declaração struct coord primeira;

//atribuição primeira. $x = 10$ ; primeira. $y = 20$ ; //definição e declaração struct coord{ int x; int y; }primeira;

//definição, declaração e atribuição struct coord{ int x; int y; }primeira = {10, 20};

### **Struct**

//definição e declaração de mais de uma instância struct coord{ int x; int y;

}primeira, segunda;

//definição e declaração e atribuição struct coord{ int x; int y;  $\{prime\}$  = {10, 20}, segunda = {50,60};

#### Struct - exemplo

#include <iostream> struct coord{ int x; int y; } primeira, segunda;

```
void mostra(struct coord temp);
```

```
int main(int argc, char *argv[]){ 
  primeira.x = 10;
  primeira.y = 20;
   segunda = primeira; 
   mostra(segunda);
```

```
 system("PAUSE"); 
 return EXIT_SUCCESS;
```

```
}
```

```
void mostra(struct coord temp){ 
  printf("x = %d, y = %d \nvert x", temp.x, temp.y);
}
```
## Struct que contem struct

//definição e declaração struct coord{ int x; int y; }supesq, infdir;

//definição e declaração struct retangulo{ struct coord supesq; struc coord infdir; }meuretangulo;

//atribuição meuretangulo.supesq. $x = 10$ ; meuretangulo.supesq.y = 20;

#### Struct - vetores/matrizes

```
//definição e declaração 
struct registro{ 
    char nome[30]; 
    char snome[30]; 
    int idade; 
}cliente;
```
//atribuição strcpy(cliente.nome,"Joao"); strcpy(cliente.snome,"Alves"); cliente.idade = 20;

## Struct - vetores/matrizes

//definição e declaração (e.g. estrutura: pessoa e nome: estudante) struct registro{ char nome[30]; char snome[30]; int idade; }cliente[2];

```
//atribuição 
strcpy(cliente[0].nome,"Joao"); 
strcpy(cliente[0].snome,"Alves"); 
cliente[0].idade = 20;
```

```
//copiando registro 
cliente[1] = cliente[0];
```
# Union

- Declarada e usada do mesmo modo que uma "struct"
- Todos os membros de uma união ocupam uma mesma área de memória (ocorre sobreposição)
- Somente um valor de cada vez pode ser armazenado numa "union" (lógica OR)

//definição union coord{ int x; int y; };

//declaração union coord primeira; //atribuição primeira. $x = 10$ ;

# Union

```
#include <stdio.h> 
#include <string.h> 
union Data { 
   int i; 
   float f; 
   char str[20]; 
}; 
int main() {
   union Data data; 
  data.i = 10;
  data.f = 220.5;
   strcpy( data.str, "C Programming"); 
   printf( "data.i : %d\n", data.i); 
   printf( "data.f : %f\n", data.f); 
   printf( "data.str : %s\n", data.str); 
   return 0;
```
}

# Typedef

//definição de um novo nome para um tipo existente typedef int inteiro; inteiro x;

//definição para tipos compostos com struct typedef struct{

int x; int y; }coord;

//declaração coord supesq, infdir;

#### Exercício

Considere a seguinte estrutura:

typedef struct {

int NumConta;

char Cliente[100];

float Saldo;

int Senha;

char Chave;

} contabancaria;

faça um programa com os requisitos:

a)Cria uma conta

b)Consulta o saldo do cliente (entra com o numero da conta conferindo apenas a senha)

c)Deposita um valor (entra com o numero da conta e confere o nome do cliente)

d)Saca um valor (entra com o numero da conta e confere senha e chave, o cliente tem apenas

autorização de sacar o seu dinheiro, conta sem limite)

e)Encerre a conta ( entra com o numero da conta e confere senha e chave, faça uma pergunta para que o cliente confira a operação e apague seus dados)

Obs.: Para cada item faça uma função.

#### 4/25/16 12